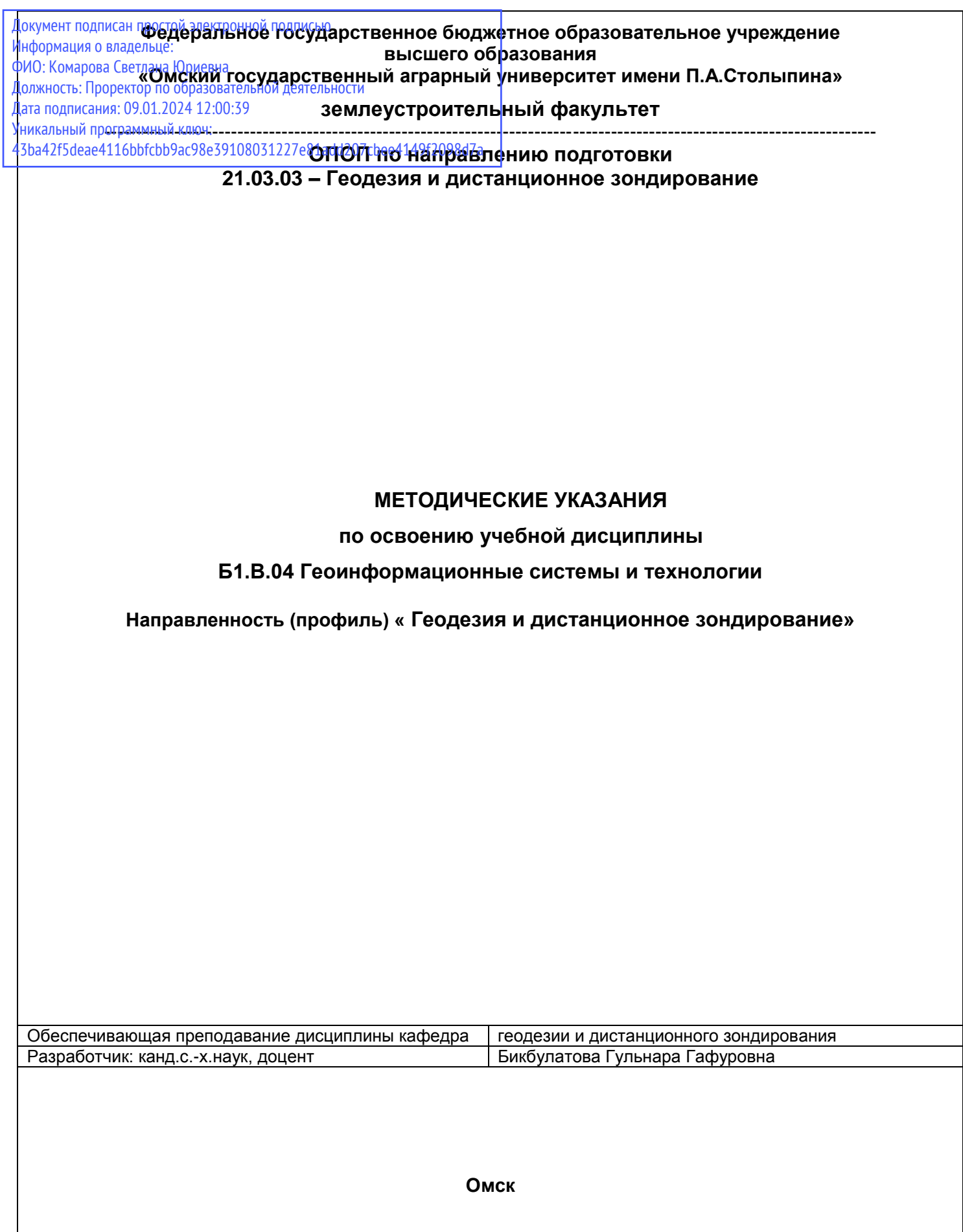

# СОДЕРЖАНИЕ

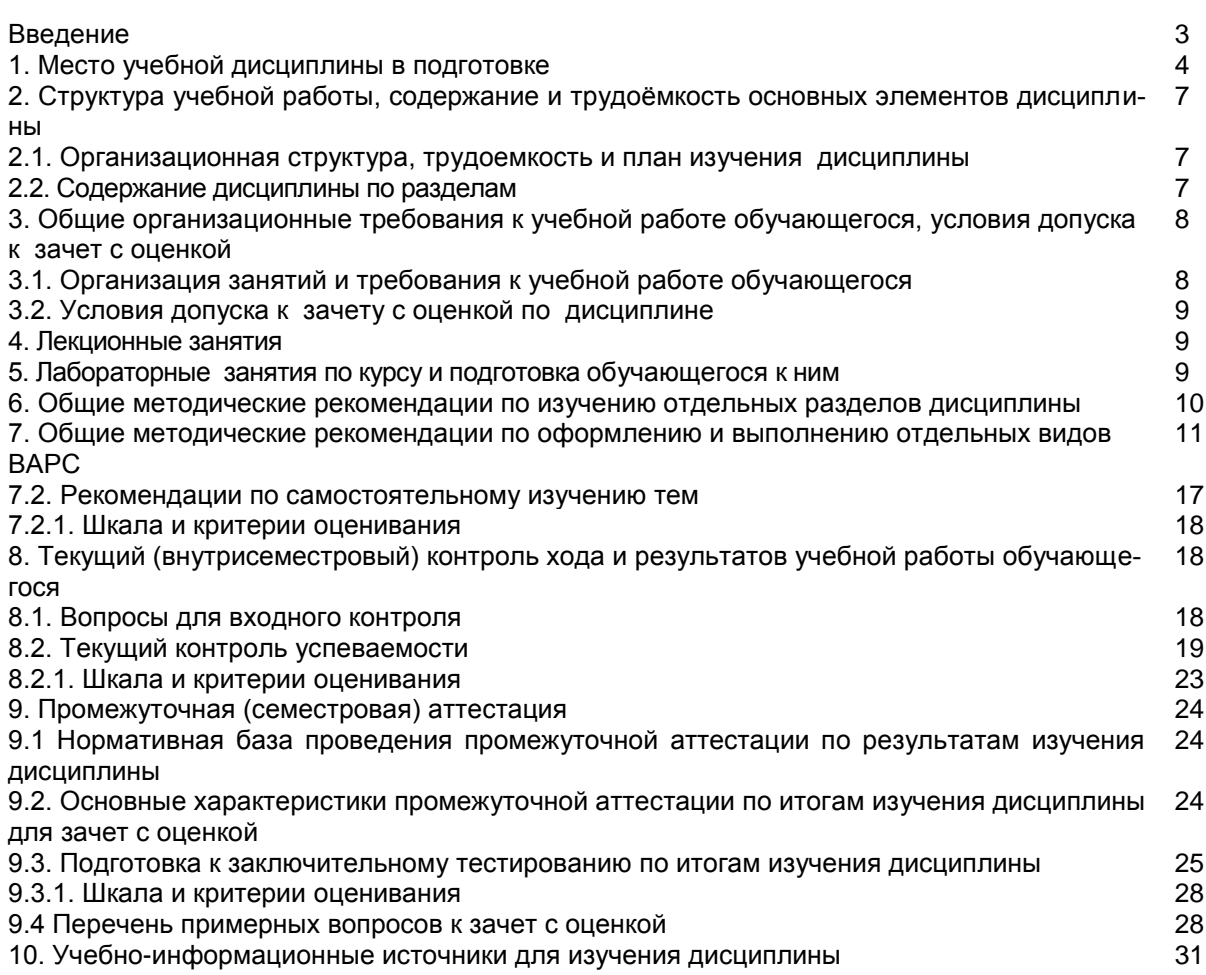

#### **ВВЕДЕНИЕ**

1. Настоящее издание является основным организационно-методическим документом учебно-методического комплекса по дисциплине в составе основной профессиональной образовательной программы высшего образования (ОПОП ВО). Оно предназначено стать для них методической основой по освоению данной дисциплины.

2. Содержательной основой для разработки настоящего издания послужила Рабочая программа учебной дисциплины, утвержденная в установленном порядке.

3. Методические аспекты настоящего издания развиты в учебно-методической литературе и других разработках, входящих в состав УМК по данной дисциплине.

4. Доступ студентов к электронной версии Методических указаний по изучению дисциплины, обеспечен на выпускающей кафедре и на сервисе «Диск» в ИОС в методическом кабинете обучающегося и на сайте университета.

При этом в электронную версию могут быть внесены текущие изменения и дополнения, направленные на повышение качества настоящих методических указаний до их переиздания в установленном порядке.

#### **Уважаемые обучающиеся!**

Приступая к изучению новой для Вас учебной дисциплины, начните с вдумчивого прочтения разработанных для Вас кафедрой специальных методических указаний. Это поможет Вам вовремя понять и правильно оценить ее роль в Вашем образовании.

Ознакомившись с организационными требованиями кафедры по этой дисциплине и соизмерив с ними свои силы, Вы сможете сделать осознанный выбор собственной тактики и стратегии учебной деятельности, уберечь самих себя от неразумных решений по отношению к ней в начале семестра, а не тогда, когда уже станет поздно. Используя это издание, Вы без дополнительных осложнений подойдете к семестровой аттестации по этой дисциплине. Успешность аттестации зависит, прежде всего, от Вас. Ее залог – ритмичная, целенаправленная, вдумчивая учебная работа, в целях обеспечения которой и разработаны эти методические указания.

## 1. Место учебной дисциплины в подготовке выпускника

Учебная дисциплина относится к дисциплинам ОПОП университета, состав которых определяется вузом и требованиями ФГОС.

Цель дисциплины - сформировать индикаторы достижения компетенций ПК-4.1,  $\Pi K-4.2.$ 

## В ходе освоения дисциплины обучающийся должен:

иметь целостное представление об основных программных продуктах, используемых для обработки геодезических измерений: о геоинформационных системах и технологиях и их картографических подсистемах, позволяющих решать профессиональные задачи:

владеть: навыками применения информационных технологий в геодезических работах, поддержания работоспособности геоинформационных систем и их картографических подсистем;

знать: принципы автоматизации геодезических изысканий, выполнения технологических операций по поддержанию работоспособности геоинформационных систем и их картографических подсистем:

уметь: проводить технологические операции по поддержанию работоспособности геоинформационных систем и их картографических подсистем.

### 1.1. Перечень компетенций с указанием этапов их формирования в результате освоения учебной дисциплины:

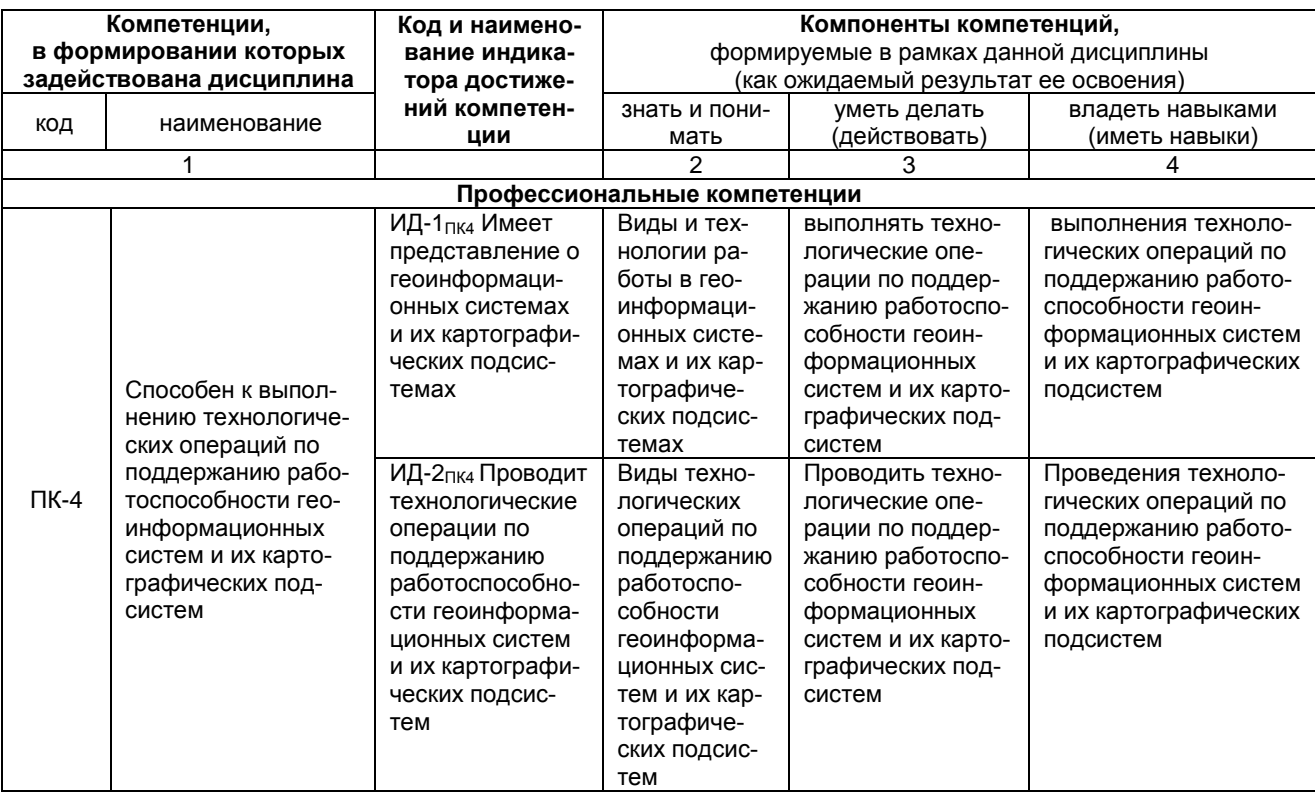

## 1.2 Описание показателей, критериев и шкал оценивания и этапов формирования компетенций в рамках дисциплины

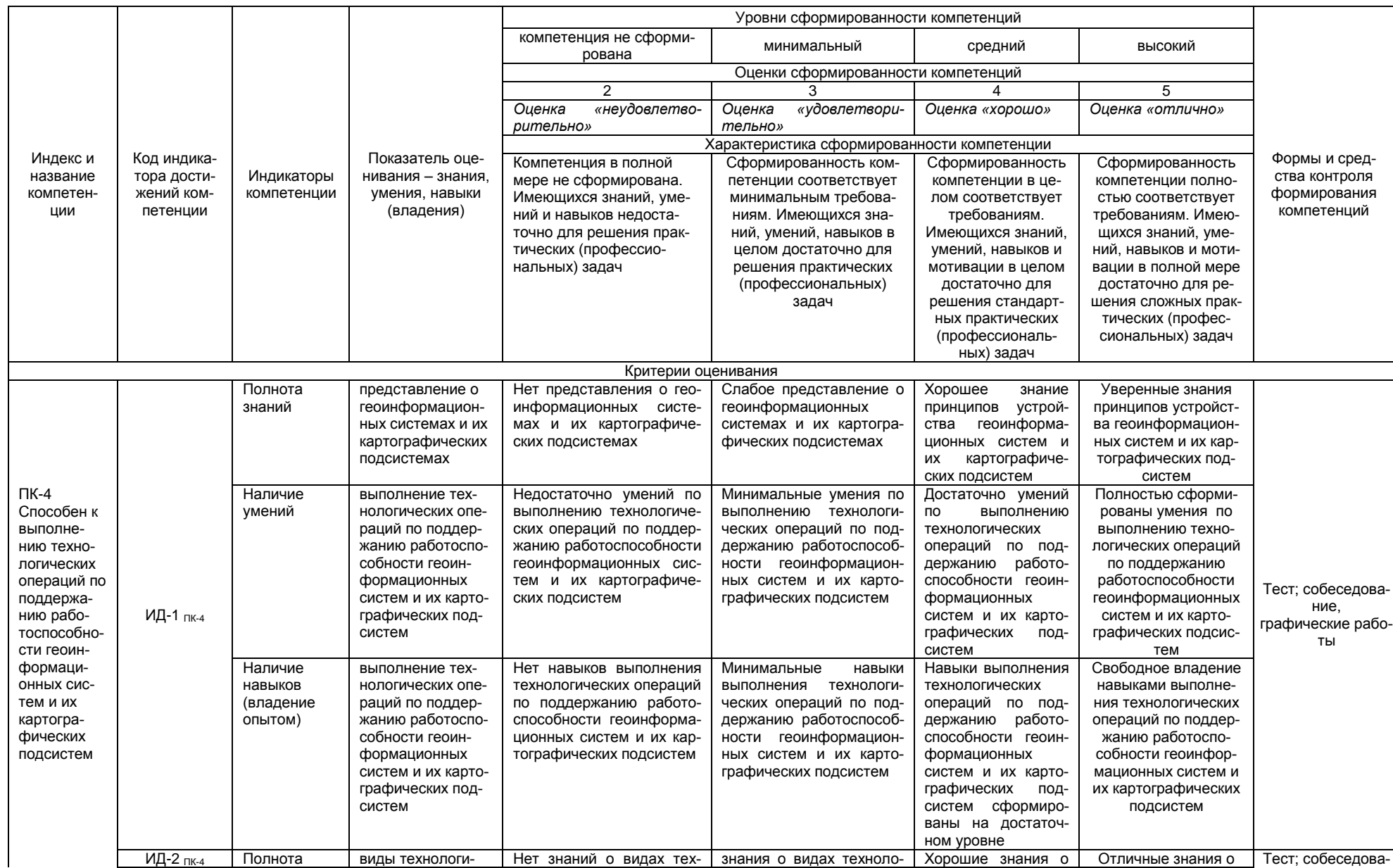

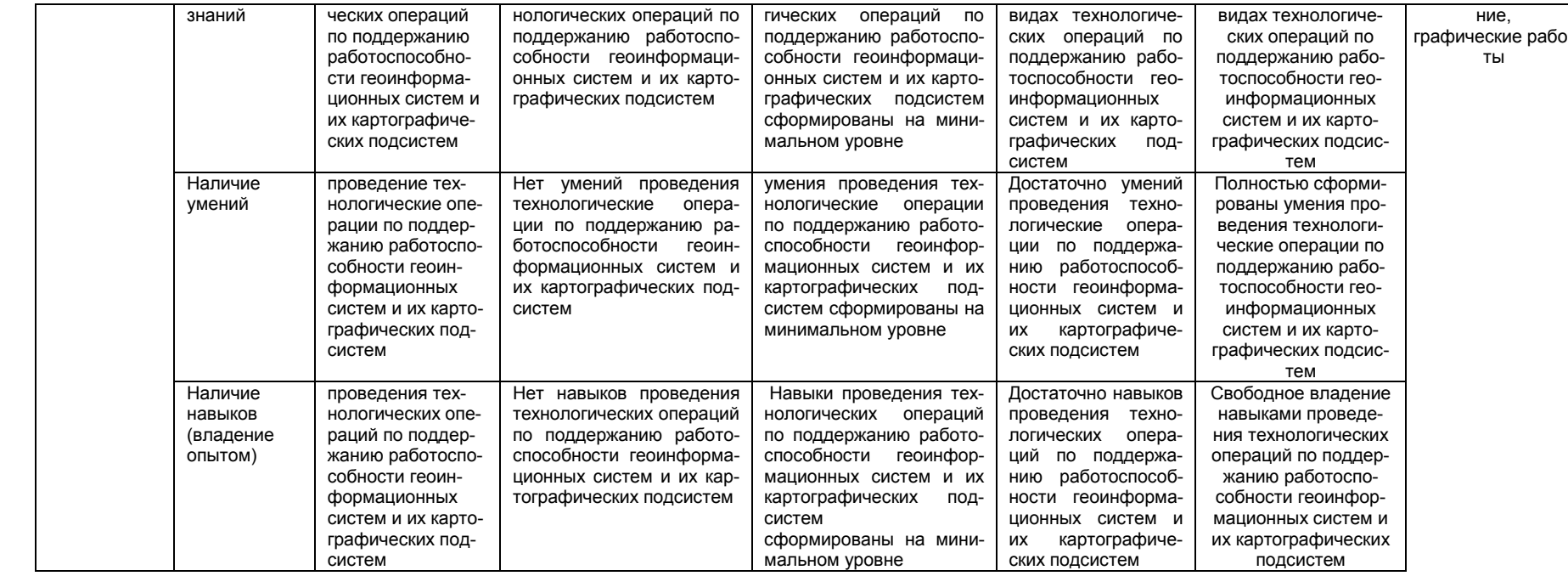

## 2. Структура учебной работы, содержание и трудоёмкость основных элементов дисциплины

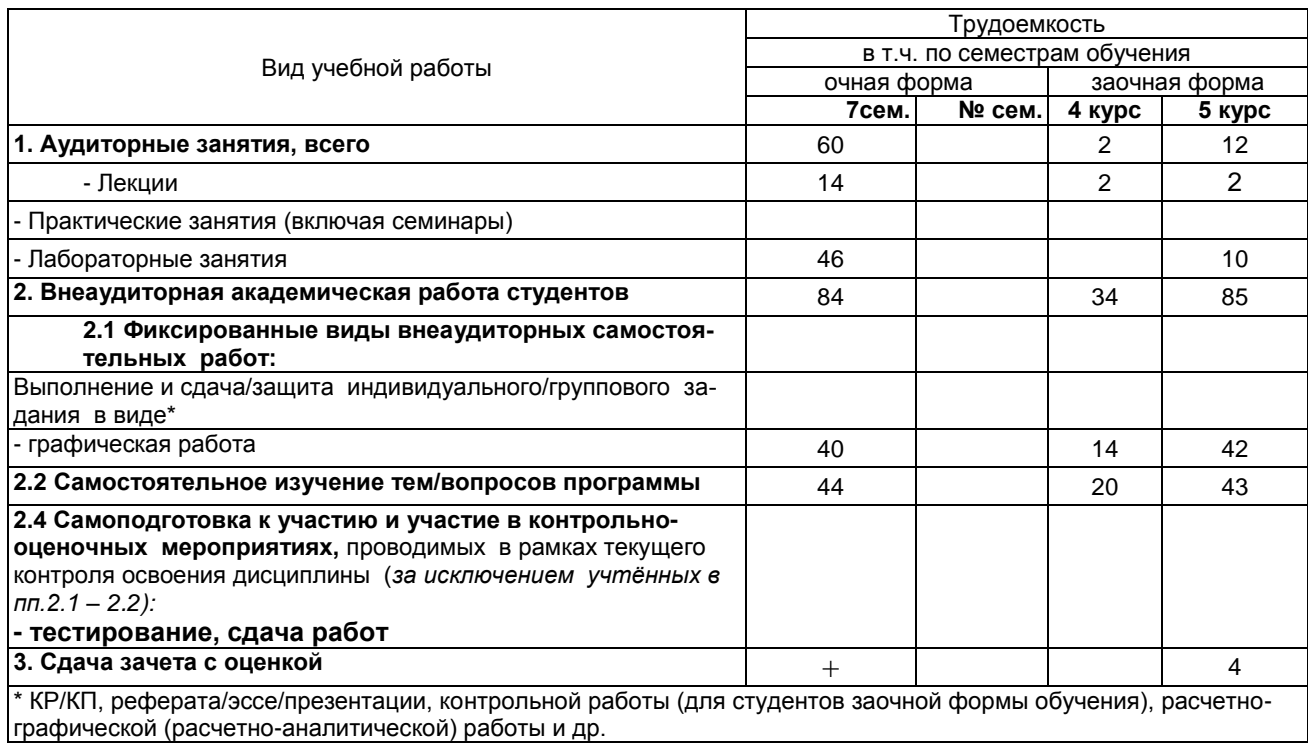

## 2.1 Организационная структура, трудоемкость и план изучения дисциплины

## 2.2. Укрупнённая содержательная структура учебной дисциплины и общая схема её реализации в учебном процессе

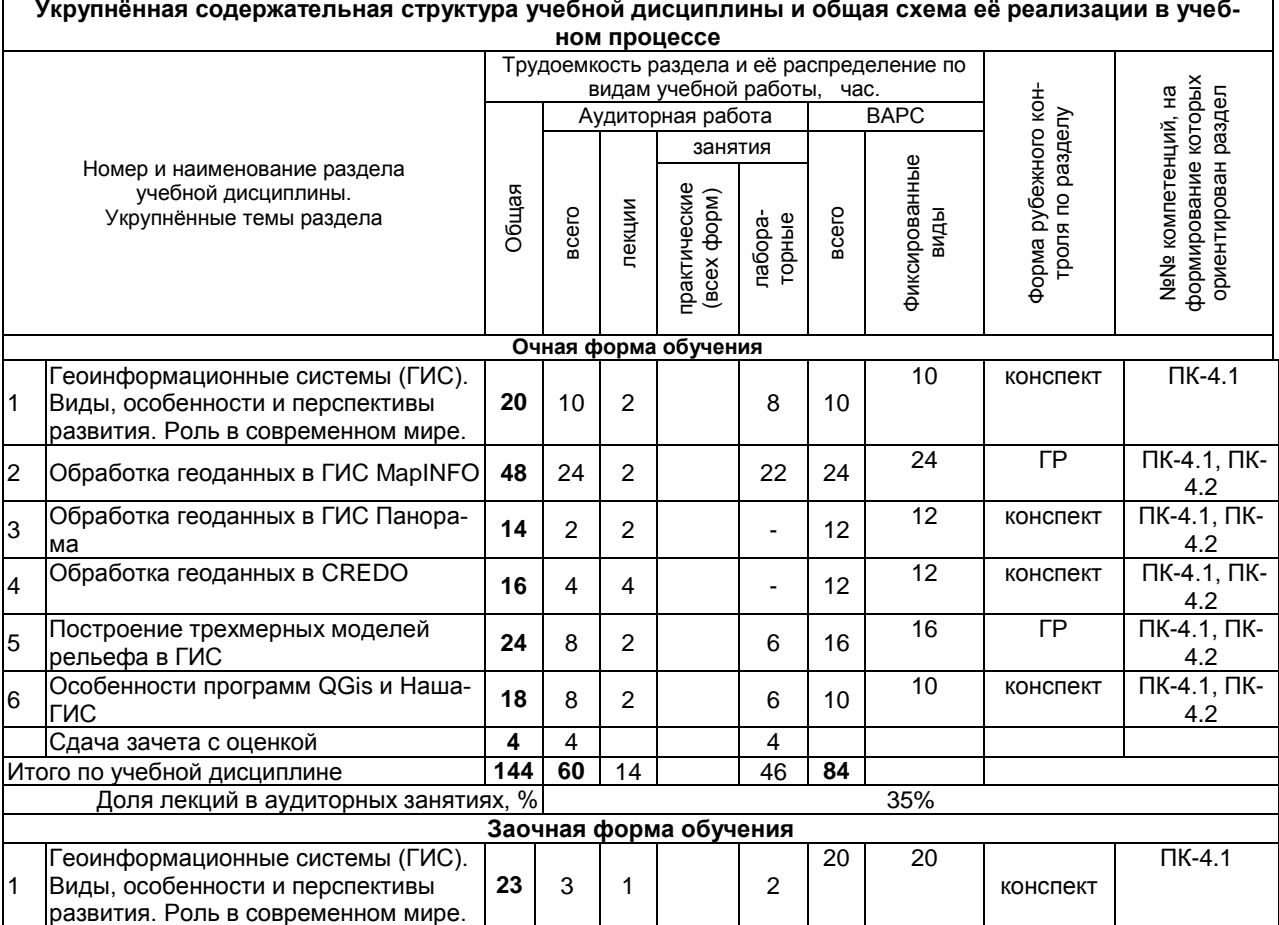

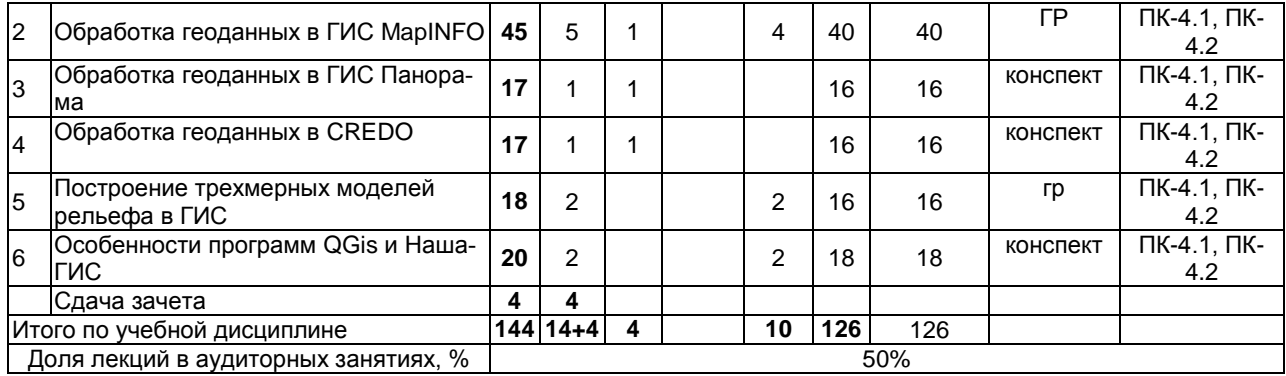

#### *3. Общие организационные требования к учебной работе обучающегося*   **3.1. Организация занятий и требования к учебной работе обучающегося**

Организация занятий по дисциплине носит циклический характер. По разделам предусмотрена взаимоувязанная цепочка учебных работ: лекция – самостоятельная работа обучающихся (аудиторная и внеаудиторная). На занятиях студенческая группа получает задания и рекомендации.

Для своевременной помощи обучающимся при изучении дисциплины кафедрой организуются индивидуальные и групповые консультации, устанавливается время приема выполненных работ.

 Учитывая статус дисциплины к еѐ изучению предъявляются следующие организационные требования;:

1. обязательное посещение обучающимся всех видов аудиторных занятий;

2. ведение конспекта в ходе лекционных занятий;

3. качественная самостоятельная подготовка к лабораторным занятиям, активная работа на них;

4. активная, ритмичная самостоятельная аудиторная и внеаудиторная работа обучающегося; своевременная сдача преподавателю отчетных документов по аудиторным и внеаудиторным видам работ;

5. в случае наличия пропущенных обучающимся занятиям, необходимо получить консультацию по подготовке и оформлению отдельных видов заданий.

Для успешного освоения дисциплины, обучающемуся предлагаются учебно-информационные источники в виде учебной, учебно-методической литературы по всем разделам.

## **3.2. Условия допуска к зачету с оценкой**

Зачет с оценкой является формой контроля, который выставляется обучающемуся согласно «Положения о текущем контроле успеваемости, промежуточной аттестации обучающихся по программам высшего образования (бакалавриат, специалитет, магистратура) и среднего профессионального образования в ФГБОУ ВО Омский ГАУ», выполнившему в полном объеме все перечисленные в п.2-3 требования к учебной работе, прошедший все виды тестирования, выполнивший индивидуальное задание в виде расчетно-графической работы, составивший конспекты по темам для самостоятельного изучения. В случае не полного выполнения указанных условий по уважительной причине, обучающемуся могут быть предложены индивидуальные задания по пропущенному учебному материалу.

## **4. Лекционные занятия**

Для изучающих дисциплину читаются лекции в соответствии с планом, представленным в таблице 3. *Таблица 3 -* Лекционный курс

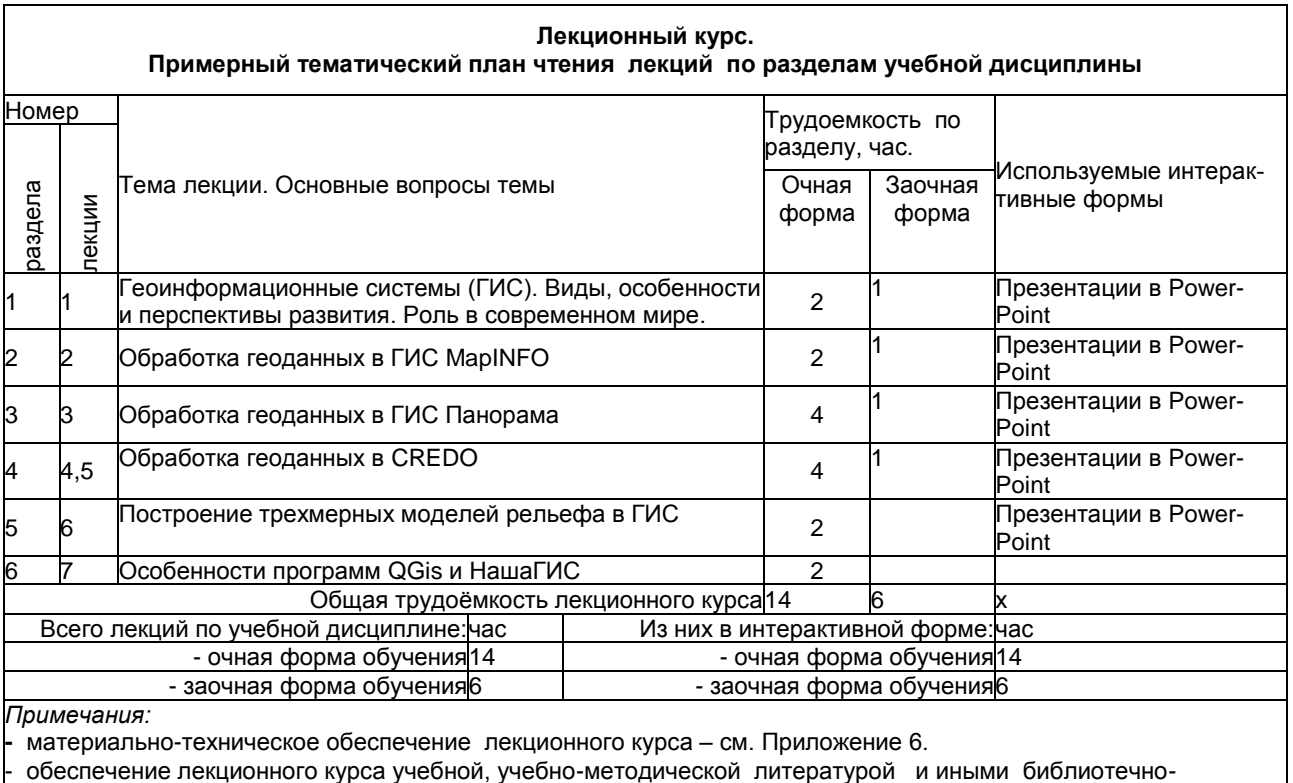

информационными ресурсами и средствами обеспечения образовательного процесса – см. Приложения 1 и 2

#### 5. Лабораторные занятия по дисциплине и подготовка студента к ним

Лабораторные занятия по курсу проводятся в соответствии с планом, представленным в таблице 4. Таблица 4 - Примерный тематический план лабораторных занятий по разделам учебной дисциплины

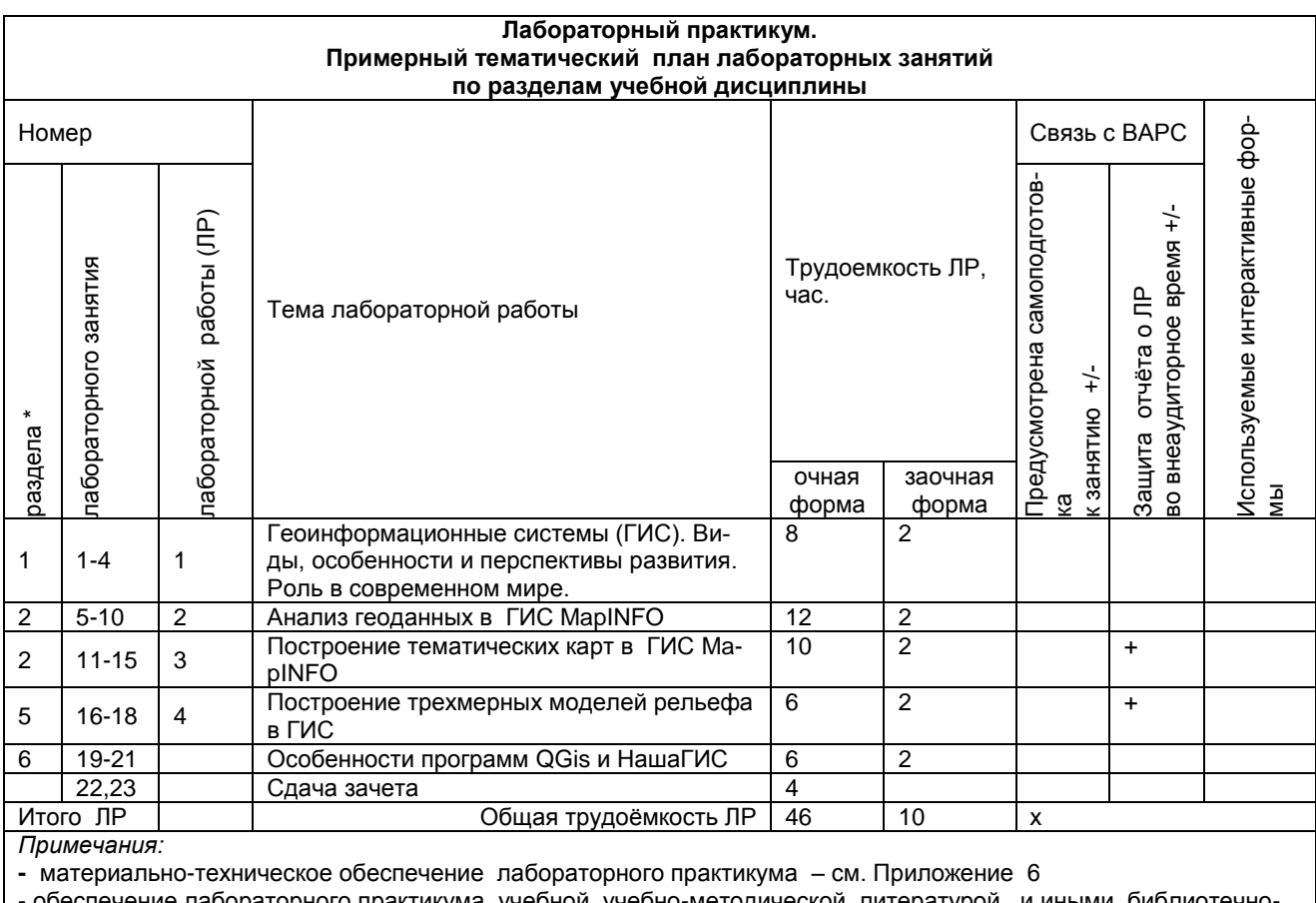

ение лабораторного практикума учебной, учебно-методической литературой и иными библиотечноинформационными ресурсами и средствами обеспечения образовательного процесса - см. Приложение 1

и $2$ 

Подготовка обучающихся к лабораторным занятиям осуществляется с учетом общей структуры учебного процесса.

Подготовка к лабораторным занятия подразумевает выполнение графических работ по заданиям преподавателя, выдаваемым в конце предыдущего занятия. Для осуществления работы по подготовке к занятиям, необходимо ознакомиться с методическими указаниями по дисциплине, внимательно ознакомиться с литературой и электронными ресурсами, с рекомендациями по подготовке, вопросами для самоконтроля.

## 6. Общие методические рекомендации по изучению отдельных разделов дисциплины

При изучении конкретного раздела дисциплины, из числа вынесенных на лекционные и практические занятия, обучающемуся следует учитывать изложенные ниже рекомендации. Обратите на них особое внимание при подготовке к аттестации.

Работа по теме прежде всего предполагает ее изучение по учебнику или пособию. Следует обратить внимание на то, что в любой теории, есть либо неубедительные, либо чересчур абстрактные, либо сомнительные положения. Поэтому необходимо вырабатывать самостоятельные суждения, дополняя их аргументацией, что и следует демонстрировать на семинарах. Для выработки самостоятельного суждения важным является умение работать с научной литературой. Поэтому работа по теме кроме ее изучения по учебнику, пособию предполагает также поиск по теме научных статей в научных журналах. Такими журналами являются: Геодезия и картография, Известия вузов: Геодезия и аэрофотосъемка и др. Выбор статьи, относящейся к теме, лучше делать по последним в году номерам, где приводится перечень статей, опубликованных за год.

Самостоятельная подготовка предполагает использование ряда методов.

1. Конспектирование. Конспектирование позволяет выделить главное в изучаемом материале и выразить свое отношение к рассматриваемой автором проблеме.

Техника записей в конспекте индивидуальна, но есть ряд правил, которые могут принести пользу его составителю: начиная конспект, следует записать автора изучаемого произведения, его название, источник, где оно опубликовано, год издания. Порядок конспектирования:

а) внимательное чтение текста;

б) поиск в тексте ответов на поставленные в изучаемой теме вопросы;

в) краткое, но четкое и понятное изложение текста;

г) выделение в записи наиболее значимых мест;

д) запись на полях возникающих вопросов, понятий, категорий и своих мыслей.

2. Записи в форме тезисов, планов, аннотаций, формулировок определений. Все перечисленные формы помогают быстрой ориентации в подготовленном материале, подборе аргументов в пользу или против какого- либо утверждения.

3. Словарь понятий и категорий. Составление словаря помогает быстрее осваивать новые понятия и категории, увереннее ими оперировать. Подобный словарь следует вести четко, разборчиво, чтобы удобно было им пользоваться. Из приведенного в УМК глоссария нужно к каждому семинару выбирать понятия, относящиеся к изучаемой теме, объединять их логической схемой в соответствии с вопросами семинарского занятия.

## **7. Общие методические рекомендации по оформлению и выполнению отдельных видов ВАРС**

Выдача задания по индивидуальным вариантам и выполнение их частично выполняются в аудиторное время. Основная часть работ выполняются самостоятельно.

Графические работы выполняются в программе MapInfo, выставляются в ИОС ОмГАУ Moodle и предоставляются преподавателю на бумажных носителях.

## **ШКАЛА И КРИТЕРИИ ОЦЕНИВАНИЯ**

*Графическая работа – зачтена*, если предусмотренные компетенции освоены, то есть, карты оцифрованы по требованиям, в проекции, соответствующей масштабу, условные знаки также соответствуют масштабу, зарамочное оформление карты выполнено верно, картографический материал сопровождается пояснительной запиской, описывающей ход работы, с титульным листом и списком литературы.

Титульный лист включает в себя в верхней части название учебного заведения, факультета, кафедры, по центру должно быть обозначено название работы с указанием дисциплины; помимо фамилии И.О. студента, выполнившего работу, должна быть указана группа; должны быть указаны должность и фамилия И.О. преподавателя, в нижней части по центру указывается год выполнения работы.

В содержании в перечне разделов должны быть указаны страницы, Введение и Список литературы не нумеруются, разделы должны быть пронумерованы. В работу обязательно вкладываются исходные данные (вариант задания)

Список литературы должен быть оформлен по стандарту.

*Графическая работа – не зачтена,* если работа не предоставлена на проверку; или не соответствует вышеуказанным требованиям.

#### **7.1. Реферат не предусмотрен**

#### **7.2. Рекомендации по самостоятельному изучению тем**

**Раздел 1** Геоинформационные системы (ГИС). Виды, особенности и перспективы развития. Роль в современном мире.

*Краткое содержание*. Определение ГИС. Примеры ГИС. Источники данных для ГИС. Назначение ГИС. Состав ГИС.

#### Вопросы для самоконтроля по разделу:

- 1. Дайте определение ГИС.
- 2. Перечислите источники данных для ГИС
- 3. Назовите этапы развития ГИС
- 4. Подсистемы ГИС.

#### **Раздел 3.** Обработка геоданных в ГИС Панорама

*Краткое содержание.* Типы карт в ГИС Панорама.Построение плана. Построение профиля. Расчет объемов земляных работ.

#### Вопросы для самоконтроля по разделу:

- 1. Назовите виды карт в ГИС Панорама.
- 2. Инструменты для создания объектов в ГИС Карта.
- 3. Создание профиля.
- 4. Построение матрицы высот. Расчет объема земляных работ

#### Раздел 4. Обработка геоданных в CREDO

Краткое содержание. Интерфейс программы. Уравнивание геодезических данных в программе.

Вопросы для самоконтроля по разделу:

- 1. Содержимое вкладки ПВО.
- 2. В чем заключен процесс предобработки
- 3. Характеристика процесса уравнивания
- 4. Экспорт данных в САПР

## Раздел 6. Особенности программ QGis и НашаГИС

Краткое содержание. Интерфейс программы. Принципы работы. Источники данных для ГИС. Назначение ГИС.

#### Вопросы для самоконтроля по разделу:

- $1.$ Дайте определение ГИС.
- $2.$ Перечислите источники данных для данных ГИС
- $3.$ Подсистемы ГИС.

#### Общий алгоритм самостоятельного изучения темы

1) Ознакомиться с рекомендованной учебной литературой и электронными ресурсами по теме (ориентируясь на вопросы для самоконтроля).

2) На этой основе составить развёрнутый план изложения темы

3) Выбрать форму отчетности конспектов(план - конспект, текстуальный конспект, свободный конспект, конспект - схема)

2) Оформить отчётный материал в установленной форме в соответствии методическими рекоменда-ЦИЯМИ

3) Провести самоконтроль освоения темы по вопросам, выданным преподавателем

4) Предоставить отчётный материал преподавателю по согласованию с ведущим преподавателем

5) Подготовиться к предусмотренному контрольно-оценочному мероприятию по результатам самостоятельного изучения темы

6) Принять участие в указанном мероприятии, пройти рубежное тестирование по разделу на аудиторном занятии и заключительное тестирование в установленное для внеаудиторной работы время

## 7.2.1 ШКАЛА И КРИТЕРИИ ОЦЕНИВАНИЯ самостоятельного изучения темы

- оценка «зачтено» выставляется, если студент оформил отчетный материал в виде конспекта на основе самостоятельного изученного материала, смог всесторонне раскрыть теоретическое содержание темы.

- оценка «не зачтено» выставляется, если студент неаккуратно оформил отчетный материал в виде конспекта на основе самостоятельного изученного материала, не смог всесторонне раскрыть теоретическое содержание темы.

## **8. Текущий (внутрисеместровый) контроль хода и результатов учебной работы студента**

## **8.1 Вопросы для входного контроля (пример)**

- **1.** Кто придумал первую аналитическую машину ?
- 2. Что нельзя удалить в электронной таблице ?
- 3. Основным элементом электронной таблицы является ?:…
- 4. Активная ячейка это ячейка
- 5. Компьютерные вирусы это...

## **ШКАЛА И КРИТЕРИИ ОЦЕНИВАНИЯ ответов на вопросы входного контроля**

- оценка «зачтено» выставляется обучающемуся, если вопрос раскрыт, во время дискуссии высказывается собственная точка зрения на обсуждаемую проблему, демонстрируется способность аргументировать доказываемые положения и выводы.

- оценка «не зачтено» выставляется, если обучающийся не способен доказать и аргументировать собственную точку зрения по вопросу, не способен ссылаться на мнения ведущих специалистов по обсуждаемой проблеме.

#### **8.2. Текущий контроль успеваемости**

В течение семестра, проводится текущий контроль успеваемости по дисциплине, к которому обучающийся должен быть подготовлен.

Отсутствие пропусков аудиторных занятий, активная работа на лабораторных занятиях, общее выполнение графика учебной работы являются основанием для получения положительной оценки по текущему контролю.

В качестве текущего контроля может быть использован тестовый контроль. Тест состоит из небольшого количества элементарных вопросов по основным разделам дисциплины: неправильные решения разбираются на следующем занятии; частота тестирования определяется преподавателем. Кроме того проверяется

выполнение -графических работ:

Работы выдаются по вариантам. На лабораторных занятиях реализуется форма - работа в малых группах, когда один вариант карты или расчета выдается на 2-х человек. По итогам работы готовится одна общая и собеседование по работе проводится с двумя обучающимися.

#### **Примеры вариантов графических работ**

- 1. Подготовка отчета в MapINFO в виде оцифрованной карты территории поселения Восход
- 2. Подготовка отчета в MapINFO в виде оцифрованной карты территории поселка Емельяновка
- 3. Подготовка отчета в MapINFO в виде оцифрованной карты территории поселения Ягодное
- 4. Подготовка отчета в MapINFO в виде оцифрованной карты территории поселения Яман
- 5. Подготовка отчета в MapINFO в виде оцифрованной карты территории поселения Заря
- 6. Подготовка отчета в MapINFO в виде оцифрованной карты территории поселения Северное
- 7. Подготовка отчета в MapINFO в виде оцифрованной карты территории поселения Шипуново
- 8. Подготовка отчета в MapINFO в виде оцифрованной карты поселения Карасук
- 9. Подготовка отчета в MapINFO в виде оцифрованной карты поселения Китерьма
- 10. Подготовка отчета в MapINFO в виде оцифрованной карты территории поселения Ямки
- 11. Подготовка отчета в MapINFO в виде оцифрованной карты территории поселения Победа
- 12. Подготовка отчета в MapINFO в виде оцифрованной карты территории поселения Ключи

В течение семестра, проводится текущий контроль успеваемости по дисциплине, к которому обучающийся должен быть подготовлен.

Отсутствие пропусков аудиторных занятий, активная работа на лабораторных занятиях, общее выполнение графика учебной работы являются основанием для получения положительной оценки по текущему контролю.

## **Примеры тестовых вопросов:**

1. Геоинформационная система (ГИС) – это автоматизированная информационная система, предназначенная для обработки пространственно-временных данных, основой интеграции которых служит информация.

Географическая

2. Выберите правильное значение понятия ГИС – это…. :

А) Геодезическая информационная система

Б) Графическая информационная система

В) + Географическая информационная система

Г) Геометрическая информационная система

3. В какие годы появились первые ГИС?

 $A) + 60 - e$ 

Б) 70-е

B) 50-e

 $\Gamma$ ) 80-е

4. В какой стране появилась первая ГИС?

А) Швейцария

Б) Германия

 $B)$  C $H$ A

Г) +Канада

Д) Швеция

5. Укажите источники данных для ГИС:...

А) +Карты

Б) Растровые изображения

В) +Данные натурных наблюдений

Г) Описание территорий

Д) +Статистические данные

Е) +Аэрокосмические данные

Ж) Графическое изображение

6. Операция Overlay означает:...

А) +Совмещение слоев

Б) Регистрация слоев

В) Отображение слоев

Г) Векторизация слоев

7. Укажите соответствующие инструменты для векторизации объектов: Площадные объекты - полигон Линейные объекты - \_\_ линия (полилиния) Точечные объекты точка

8. Для загрузки координат в программе «Панорама» применяется модуль:

А) Макеты

Б) План

В) Геодезический редактор

Г) Пересчет координат

Д) Карта

9. При построении матрицы высот в программе «Панорама» соответствующую Панель инструментов вызывают клавишей:

 $A) F1$ 

 $5) F2$ 

 $B) F3$ 

 $\Gamma$ ) F4

 $\Pi$ ) F<sub>5</sub>

10. Отрисовка условных знаков при построении плана в программе «Панорама» осуществляется через вкладку:

А) Черчение

Б) Рисование

В) Условные знаки

Г) Макеты

Д) Пикеты

11. Для вычисления объема земляных работ в программе «Панорама» необходимо предварительно построить:

А) Профиль поперечный

Б) Профиль продольный

В) Матрицы высот

Г) Поверхности

Д) Уклон

12. Для решения геодезических задач в программе «Панорама» применяют пункт меню:

А) Расчеты

Б) Геодезия

В) Ситуация

Г) Карта Д) План

13. Файл с расширением \*.rsc относится к программе:

А) MapInfo

Б) ArcInfo

В) IndorGis

Г) Панорама

Д) Геоникс

14. Для сглаживания углов в программе Панорама имеется команда:

А) Сгладить углы

Б) Сплайн

В) Облако

Г) Округлить углы

15. План в программе Панорама сохраняется как:

А) Чертеж

Б) Карта

В) Ситуация

Г) Проект

Д) Макет

16. Для привязки к точке (захвата точки) применяют комбинацию клавиш SHIFT и …

А) S

Б) G

 $\overline{B}$ ) K

 $\Gamma$ ) Ј

17. В ГИС «Карта-Панорама» возможны:

А) формирование межевых дел

Б) геодезические расчеты

В) проектирование трассы

Г) формирование землеустроительных дел

## **ШКАЛА И КРИТЕРИИ ОЦЕНИВАНИЯ**

ответов на тестовые вопросы текущего контроля

- оценка «отлично» выставляется обучающемуся, если получено более 81% правильных ответов.

- оценка «хорошо» - получено от 71 до 80% правильных ответов.

- оценка «удовлетворительно» - получено от 61 до 70% правильных ответов.

- оценка «неудовлетворительно» - получено менее 61% правильных ответов.

## **9. Промежуточная (семестровая) аттестация по курсу**

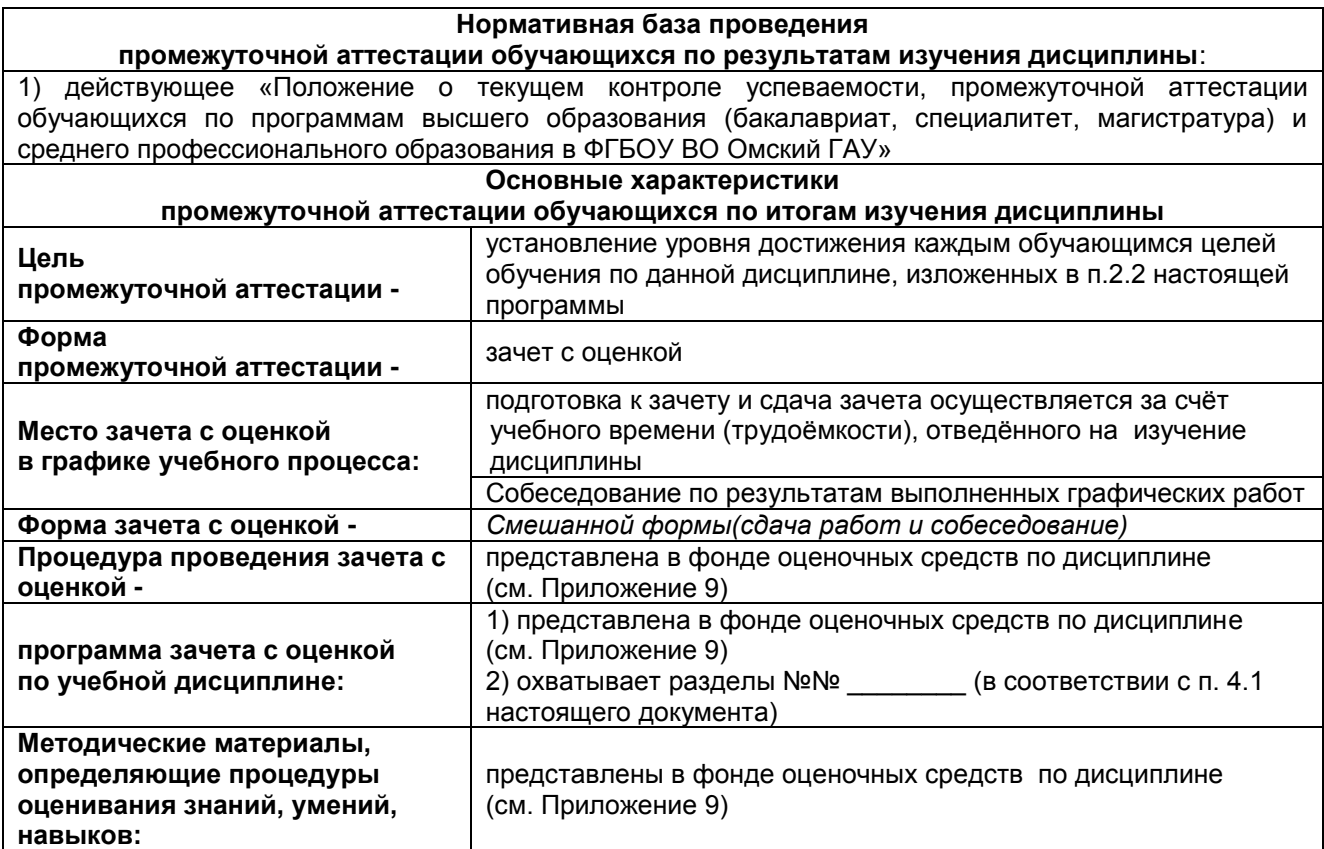

## **ПРОЦЕДУРА ПРОВЕДЕНИЯ ЗАЧЕТА С ОЦЕНКОЙА**

Участие студента в процедуре получения зачета с оценкой осуществляется за счѐт учебного времени (трудоѐмкости), отведѐнного на изучение дисциплины.

*Основные условия сдачи студентом зачета с оценкой:* 

- посещение лекций и лабораторныхх занятий;

- обязательное предоставление качественно выполненных графических работ;

- положительные результаты при текущих формах контроля;

-подготовленность по программе подготовке к зачету с оценкой.

## **ШКАЛА И КРИТЕРИИ ОЦЕНИВАНИЯ ответов на вопросы зачета с оценкой**

*Оценку «отлично»* выставляют обучающемуся, глубоко и прочно освоившему теоретический и практический материал дисциплины. Ответ должен быть логичным, грамотным. Обучающемуся необходимо показать знание не только основного, но и дополнительного материала, быстро ориентироваться, отвечая на дополнительные вопросы. Обучающийся должен свободно справляться с поставленными задачами, правильно обосновывать принятые решения.

*Оценку «хорошо»* заслуживает обучающийся, твердо знающий программный материал дисциплины, грамотно и по существу излагающий его. Не следует допускать существенных неточностей при ответах на вопросы, необходимо правильно применять теоретические положения при решении практических задач, владеть определенными навыками и приемами их выполнения.

*Оценку «удовлетворительно»* получает обучающийся, который имеет знания только основного материала, но не усвоил его детали, испытывает затруднения при решении практических задач. В ответах на поставленные вопросы обучающимся допущены неточности, даны недостаточно правильные формулировки, нарушена последовательность в изложении программного материала.

*Оценка «неудовлетворительно»* говорит о том, что обучающийся не знает значительной части материала по дисциплине, допускает существенные ошибки в ответах, не может решить практические задачи или решает их с затруднениями.

## **9.3. Заключительное тестирование по итогам изучения дисциплины**

По итогам изучения дисциплины, обучающиеся проходят заключительное тестирование. Тестирование является формой контроля, направленной на проверку владения терминологическим аппаратом, современными информационными технологиями и конкретными знаниями в области фундаментальных и прикладных дисциплин.

#### 9.3.1 Подготовка к заключительному тестированию по итогам изучения дисциплины

Тестирование осуществляется по всем темам и разделам дисциплины, включая темы, выносимые на самостоятельное изучение.

Процедура тестирования ограничена во времени и предполагает максимальное сосредоточение обучающегося на выполнении теста, содержащего несколько тестовых заданий.

Тестирование проводится в письменной форме (на бумажном носителе). Тест включает в себя 30 вопросов. Время, отводимое на выполнение теста - 30 минут. В каждый вариант теста включаются вопросы в следующем соотношении: закрытые (одиночный выбор) - 25-30%, закрытые (множественный выбор) - 25-30%, открытые - 25-30%, на упорядочение и соответствие - 5-10% На тестирование выносится по 10 вопросов из каждого раздела дисциплины.

#### Бланк теста

Образец

Федеральное государственное бюджетное образовательное учреждение высшего образования «Омский государственный аграрный университет имени П.А. Столыпина»

# Тестирование по итогам освоения дисциплины

## «Б1.В.04 Геоинформационные системы и технологии»

Для обучающихся направления подготовки ОПОП 21.03.03- Геодезия и дистанционное зонди-

рование

**ONQ** \_\_\_\_\_группа\_\_ Дата

Уважаемые обучающиеся!

Прежде чем приступить к выполнению заданий внимательно ознакомьтесь с инструкцией:

 $1.$ Отвечая на вопрос с выбором правильного ответа, правильный, на ваш взгляд, ответ (ответы) обведите в кружок.

2. В заданиях открытой формы впишите ответ в пропуск.

В заданиях на соответствие заполните таблицу.  $3.$ 

 $4.$ В заданиях на правильную последовательность впишите порядковый номер в квадрат.

4. Время на выполнение теста - 30 минут

 $5.$ За каждый верный ответ Вы получаете 1 балл, за неверный - 0 баллов. Максимальное количество полученных баллов 30.

Желаем удачи!

## ТЕСТОВЫЕ ВОПРОСЫ для проведения рубежного контроля (вариант 1)

1. Геоинформационная система (ГИС) - это автоматизированная информационная система, предназначенная для обработки пространственно-временных данных, основой интеграции которых служит **Показная** информация.

2. Выберите правильное значение понятия ГИС - это.... :

А) Геодезическая информационная система

Б) Графическая информационная система

В) Географическая информационная система

Г) Геометрическая информационная система

3. В какие годы появились первые ГИС?

 $A)$  60-e

Б) 70-е

 $B)$  50- $e$ 

 $\Gamma$ ) 80-е

4. В какой стране появилась первая ГИС?

А) Швейцария

Б) Германия

B) CШA

Г) Канада

Д) Швеция

5. Укажите источники данных для ГИС:...

А) Карты

Б) Растровые изображения

В) Данные натурных наблюдений

Г) Описание территорий

Д) Статистические данные

Е) Аэрокосмические данные

Ж) Графическое изображение

6. Операция Overlay означает:...

А) Совмещение слоев

Б) Регистрация слоев

В) Отображение слоев

Г) Векторизация слоев

7. Укажите соответствующие инструменты для векторизации объектов:

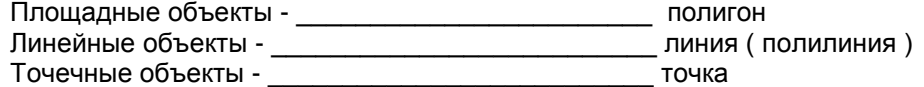

8. Аббревиатура ДСП в картографии означает:...

А) деревья, саженцы, посадки

Б) деревни, села, поселки

В) для служебного пользования

Г) дома, сооружения, помещения

9) Объекты в ГИС могут быть :...

А) площадные

Б) системные

В) атрибутивные

Г) текстовые

10) Понятие Grid в ГИС означает:...

А) векторизация объектов

Б) нанесение регулярной сетки

В) совмещение слоев

Г) регистрация растра

Д) растровая подложка

11) Назначение ГИС (выберите правильные варианты)-...

А) графическое отображение территории

Б) оптимальное решение

В) обеспечение принятия решений

Г) мониторинг событий

Д) электронное картографирование

12) К ГИС относятся следующие программы?

A) CREDO

Б) MapInfo

B) Arc INFO

Г) GeoGraf

Д) Trimble

E) TIFLEX

Ж) Zulu

13) Управление слоями возможно в программах:

A) CANP

Б) ГИС

В) графических

Г) СУБД- системах управления базами данных

Д) офисных приложениях

14) Файл с расширением \*.dwg относится к программе:...

- A) MapInfo
- $\overline{b}$ ) Arcinfo
- B) AutoCAD
- Г) Панорама
- Д) Геоникс

15) К обменным файлам ОС Windows относятся файлы:...

- $A)$  \*.rdg
- $\overline{b}$  \*.tta
- $B)$  \*.emf
- $\Gamma$ <sup>\*</sup>.wmf
- $\overline{A}$ ) \*.mif

16) Файл с расширением \*. сѕ является:

- А) графическим
- Б) табличным

В) файл базы данных

- Г) картографическим
- Д) текстовым

17) Для передачи данных из ГИС в САПР применяют расширения файлов:

- $A)$  \*.id
- $\overline{b}$ ) \*.wmf
- $B)$  \*.dxf
- $\Gamma$ <sup>\*</sup>.csv
- $\overline{A}$ ) \*.xls
- $E)$  \*.ppt

18) Назначение классификаторов в ГИС и САПР:

- А) Определение стилей
- Б) Определение размеров
- В) Определение условных знаков
- Г) Задание макетов
- Д) Определение кодов

19) В какой программе имеется проекция «долгота/широта»?

- A) AutoCAD
- **Б) MAPINFO**
- B) CREDO
- Г) Геоникс

20) Для отображения результата картографирования в ГИС используют:

- А) Отчет
- Б) Проект
- В) Макет
- Г) Модель
- Д) Карта

## **КРИТЕРИИ ОЦЕНКИ** ответов на тестовые вопросы рубежного контроля

- оценка «отлично» выставляется обучающемуся, если получено более 85% правильных ответов.

- оценка «хорошо» получено от 66 до 85% правильных ответов.
- оценка «удовлетворительно» получено от 51 до 65% правильных ответов.
- оценка «неудовлетворительно» получено менее 50% правильных ответов.

#### **9.4. Перечень вопросов для подготовки к зачету с оценкой**

- 1. Понятие геоинформационных систем ( ГИС) и признаки ГИС
- 2. Типы проекций в MAPINFO
- 3. Периоды развития ГИС
- 4. Элементы интерфейса программы Панорама
- 5. Источники данных для ГИС и виды ГИС
- 6. Классификация ГИС и сферы применения
- 7. Особенности загрузки координат для построения карты в Панораме
- 8. Последовательность построения плана в программе Панорама
- 9. Геометрические построения в Панораме
- 10. Функции и задачи геоинформационных систем
- 11. Примеры ГИС и их краткая характеристика
- 12. Особенности нанесения условных знаков в Панораме
- 13. Типы объектов в ГИС и их характеристика
- 14. Типы файлов в MAPINFO.
- 15. Виды угроз для геопространственной информации
- 16. Принципы устройства сетей.
- 17. Особенности растровой и векторной моделей данных в ГИС
- 18. Векторизация объектов в программе MAPINFO
- 19. Этапы создания карты в Панораме
- 20. Способы защиты геопространственной информации
- 21. Особенности и назначение программы Панорама
- 22. Протоколы работы сети Интернет
- 23. Управление слоями в программе MAPINFO
- 24. Устройство локальных и корпоративных сетей.
- 25. Пункты меню программы Панорама для построения теодолитного хода
- 26. Форматы данных геопространственной информации
- 27. Функции и задачи Роскартографии
- 28. Охарактеризовать пункт Ленты Вставка в AutoCAD
- 29. MAPINFO- назначение и возможности
- 30. Регистрация растров и оцифровка объектов в MAPINFO
- 31. Виды информации по степени секретности сведений, в ней содержащейся
- 32. Охарактеризовать пункт Ленты Блоки в AutoCAD
- 33. Пункты панели Геодезический редактор в Панораме
- 34. Понятие информации. Понятие документа
- 35. Работа с условными знаками в MAPINFO
- 36. Основные нормативные документы в области защиты информации в РФ
- 37. Назначение пункта меню Геодезия в программе Панорама
- 38. Организации, осуществяющие лицензирование и сертификацию в области защиты информации
- 39. Загрузка координат из текстового файла в программе Панорама
- 40. Понятие информации. Понятие документа
- 41. .Последовательность действий для построения отчета в MAPINFO
- 42. Способы расстановки условных знаков в MAPINFO
- 43. Инструменты для работы с точечными, линейными и площадными объектами в MAPINFO
- 44. Определение компьютерного вируса и виды вирусов
- 45. Возможности программы Excel по решению геодезических задач
- 46. Уравнивание теодолитного хода
- 47. Решение задач оптимизации в Excel
- 48. Применение возможностей Visual Basic для решения геодезических задач
- 49. Схема Гаусса решения задач

-

50. Оформление отчета в MAPINFO

#### **10. Информационное и методическое обеспечение учебного процесса по дисциплине**

В соответствии с действующими государственными требованиями для реализации учебного процесса по дисциплине обеспечивающей кафедрой разрабатывается и постоянно совершенствуется учебно-методический комплекс (УМКД), соответствующий данной рабочей программе и прилагаемый к ней. При разработке УМКД кафедра руководствуется установленными университетом требованиями к его структуре, содержанию и оформлению. В состав УМКД входят перечисленные ниже и другие источники учебной и учебно-методической информации, средства наглядности.

Электронная версия актуального УМКД, адаптированная для обучающихся, выставляется в информационно-образовательной среде университета.

## **ПЕРЕЧЕНЬ литературы, рекомендуемой для изучения дисциплины Б1.В.04 Геоинформационные системы и технологии В составе ОПОП 21.03.03 Геодезия и дистанционное зондирование (на 2021/22 уч. год)**

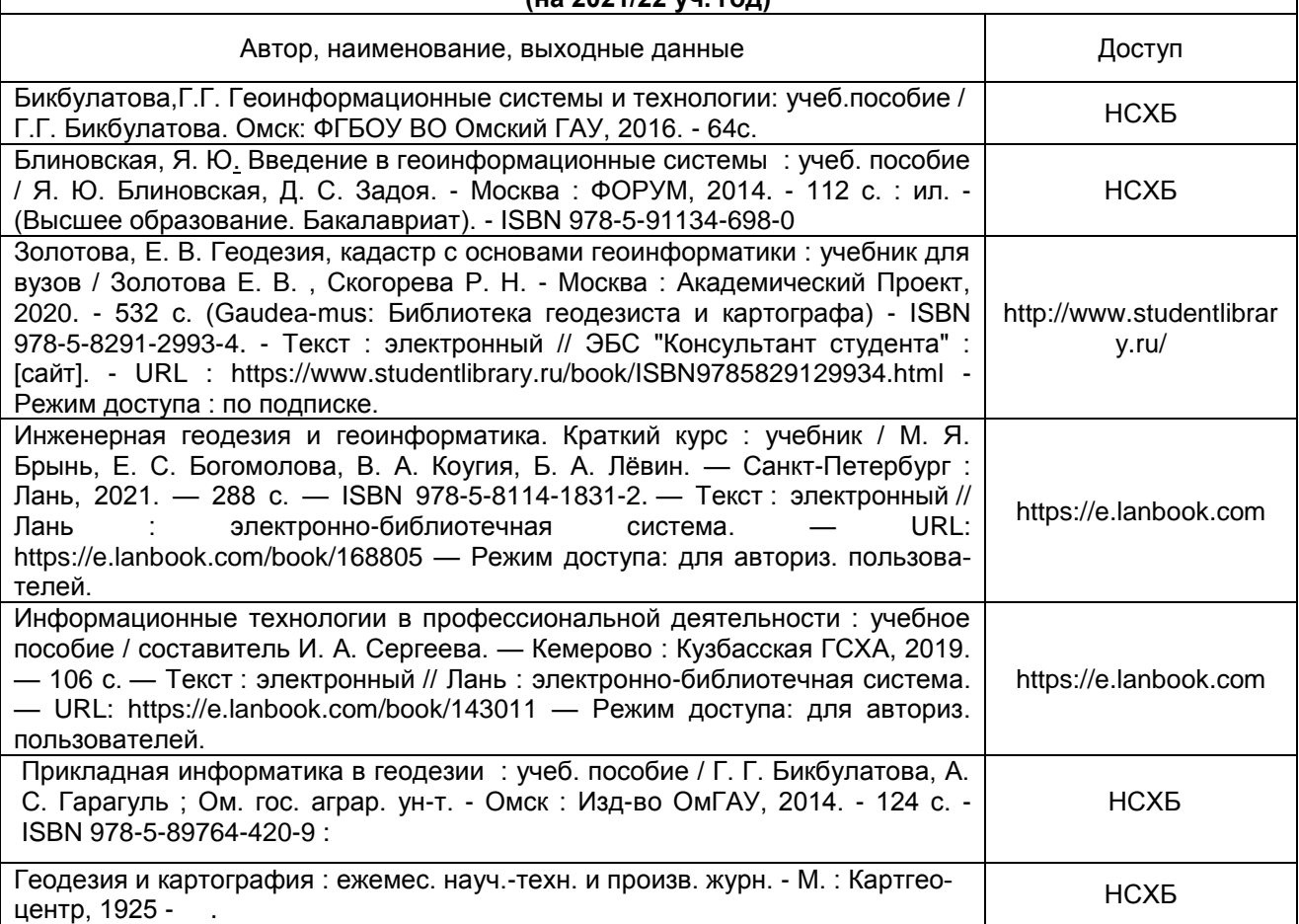

## **ПЕРЕЧЕНЬ РЕСУРСОВ ИНФОРМАЦИОННО-ТЕЛЕКОММУНИКАЦИОННОЙ СЕТИ «ИНТЕРНЕТ» И ЛОКАЛЬНЫХ СЕТЕЙ УНИВЕРСИТЕТА,**

## **необходимых для освоения дисциплины**

## **1. Удаленные электронные сетевые учебные ресурсы временного доступа, сформированные на основании прямых договоров с правообладателями (электронные библиотечные системы - ЭБС), информационные справочные системы**

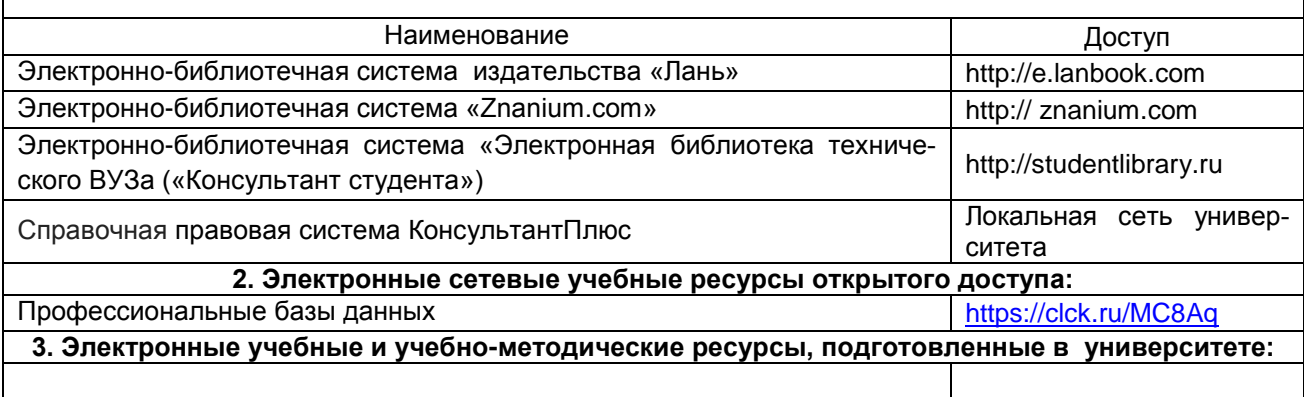

## **УЧЕБНО-МЕТОДИЧЕСКОЕ ОБЕСПЕЧЕНИЕ САМОСТОЯТЕЛЬНОЙ РАБОТЫ ОБУЧАЮЩИХСЯ по дисциплине**

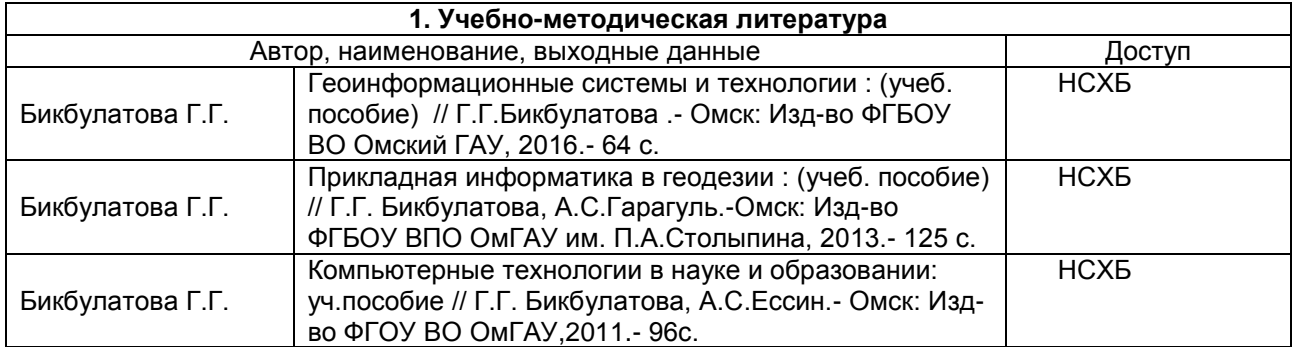